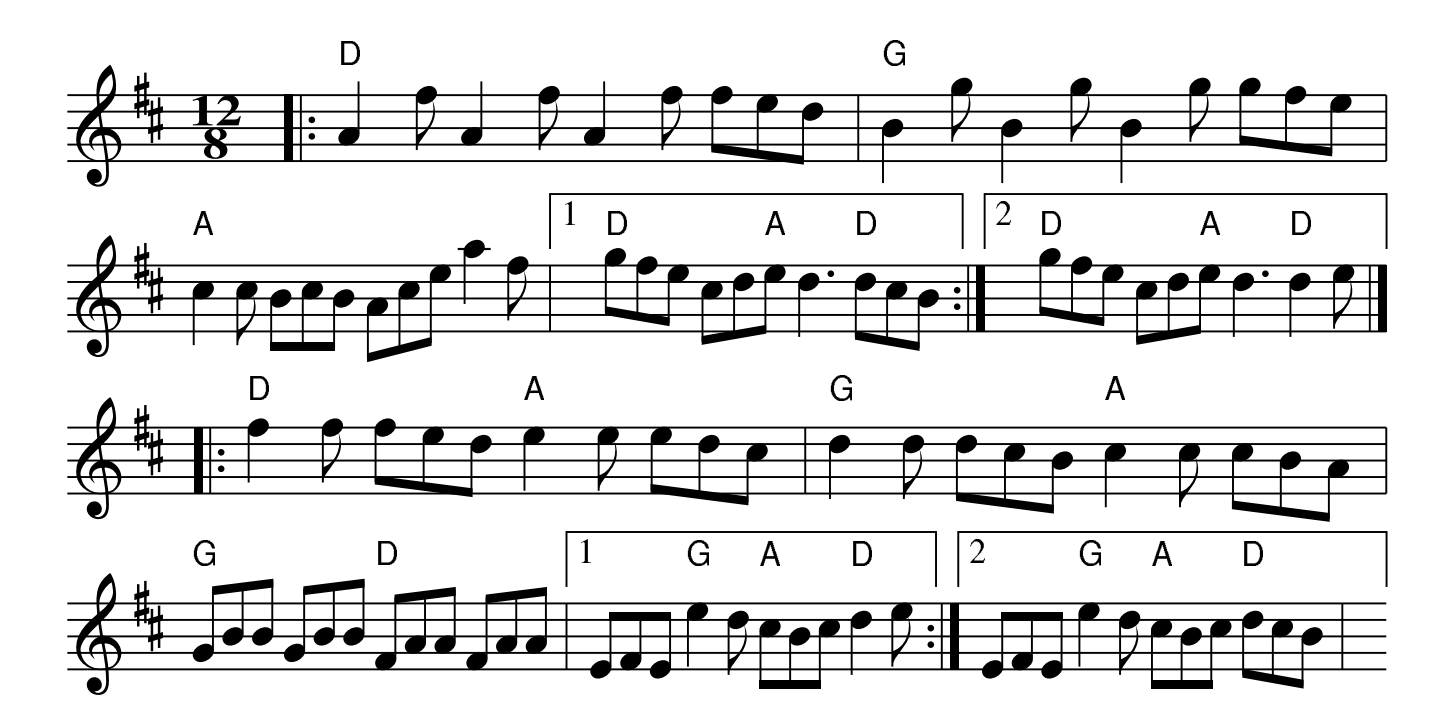

## Going To The Well For Water danstrop